#### GDB Reverse Debug and Process Record Target

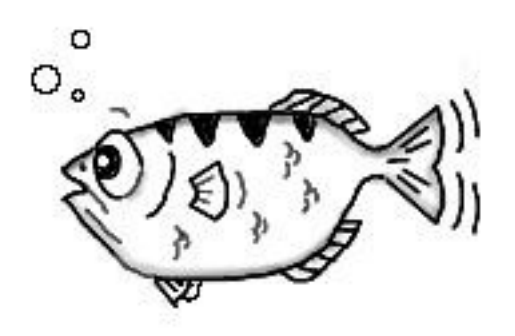

HelloGcc Workshop October 24, 2009 Hui Zhu [teawater@gmail.com](mailto:teawater@gmail.com)

## Agenda

- Function show
- Reverse debug introduction
- Process record and replay target introduction
- How to port process record and replay target to an architecture and an OS
- To Do List

### Function show

• Base reverse function

 reverse-step reverse-next reverse-finish breakpoint

- Dump function
- <http://sourceware.org/gdb/wiki/ProcessRecord/Tutorial>

## Reverse debug introduction

{

}

......

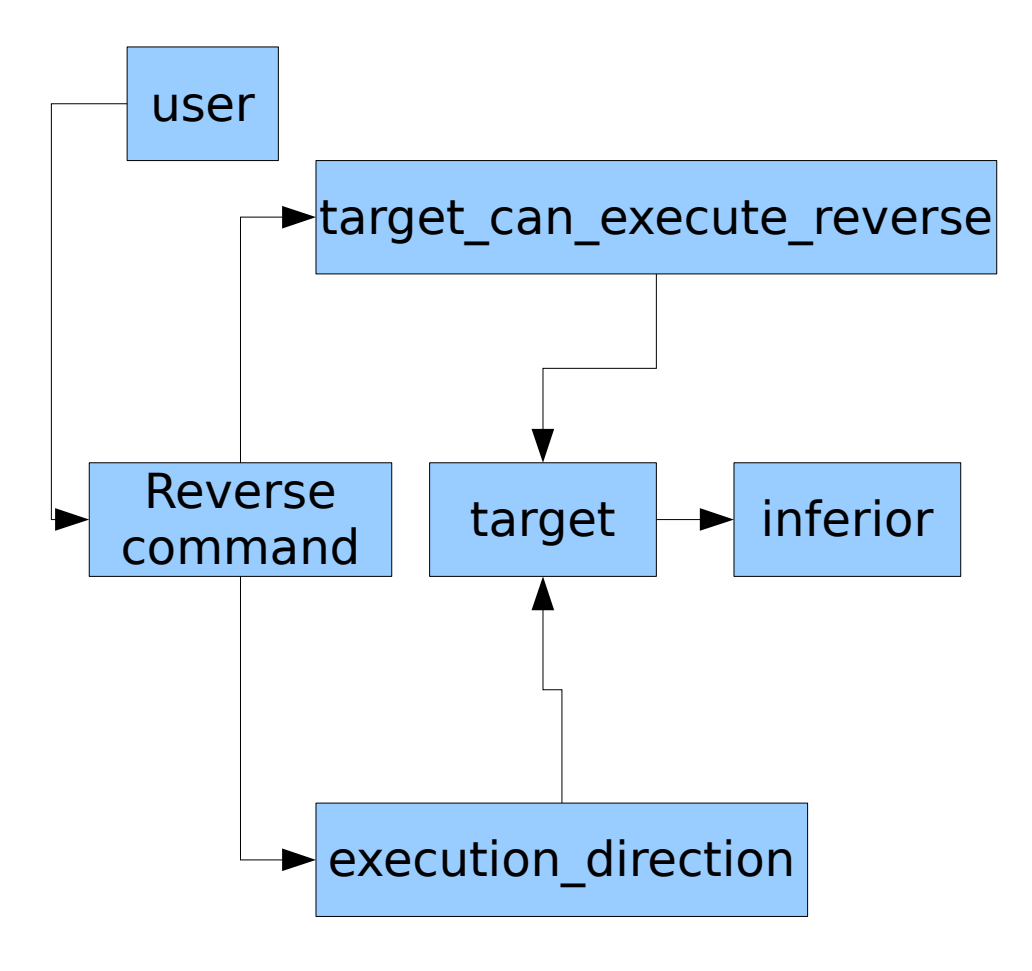

#### ● reverse.c

target can execute reverse execution\_direction

#### ● infrun.c

handle inferior event

if (execution direction  $==$  EXEC REVERSE)

#### Process record and replay target introduction

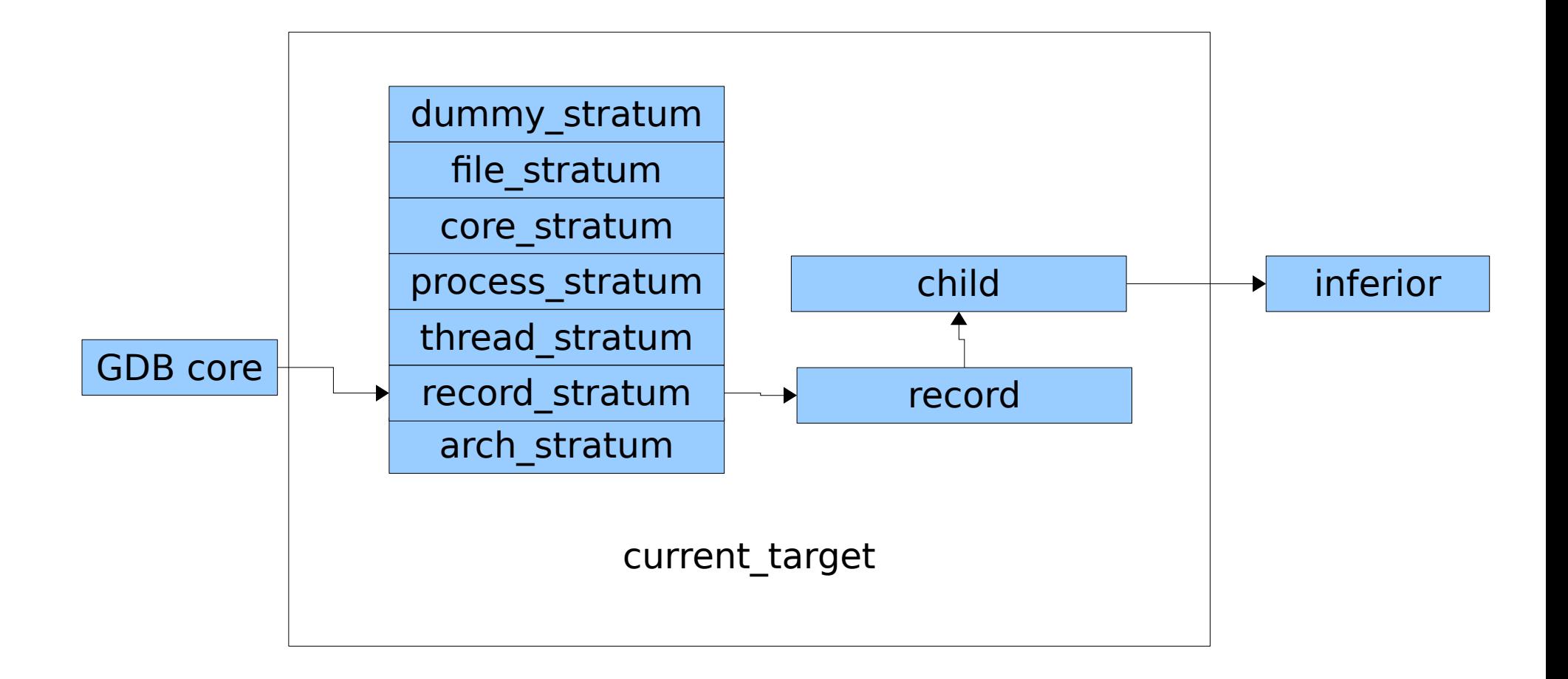

## GDB debug a inferior

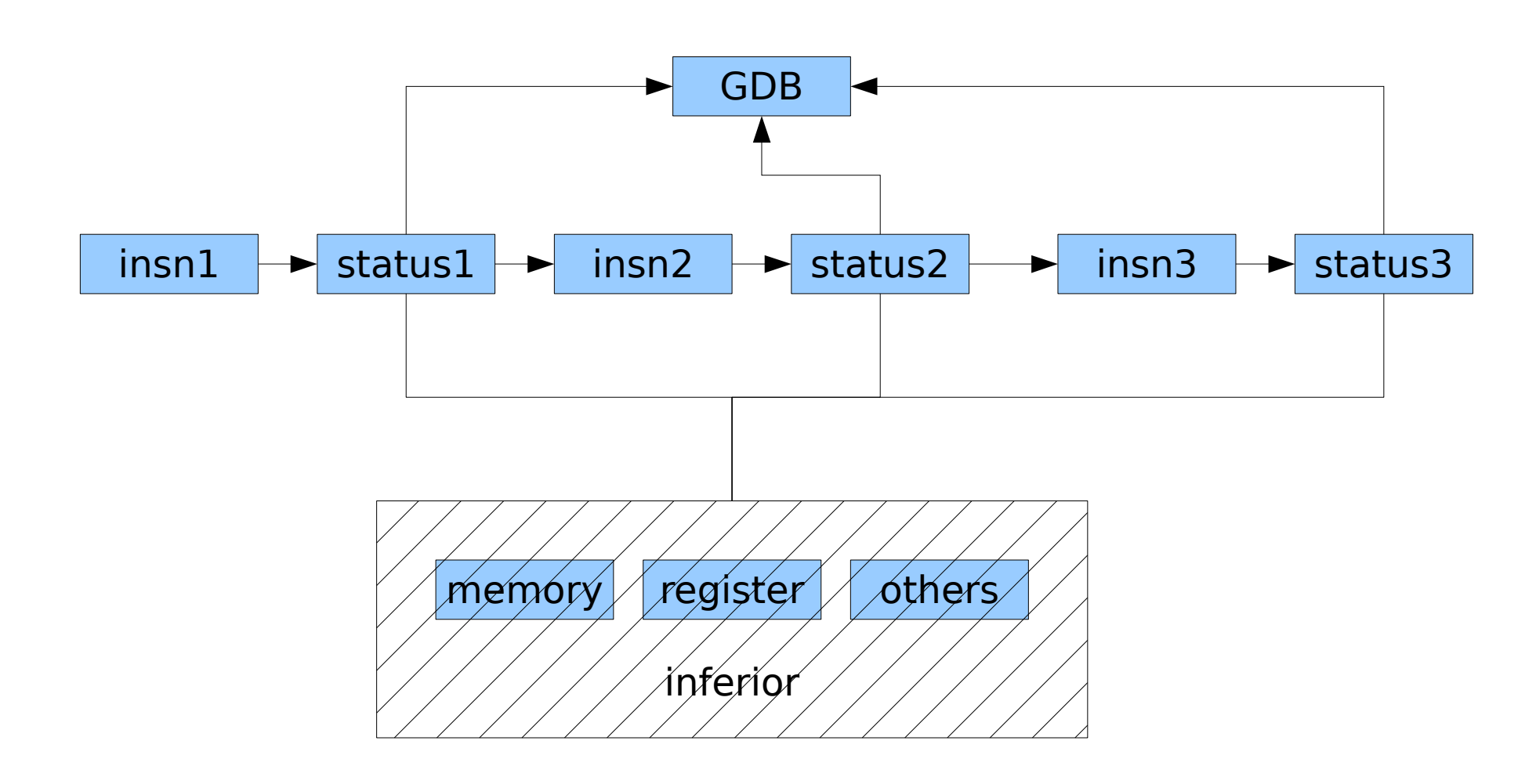

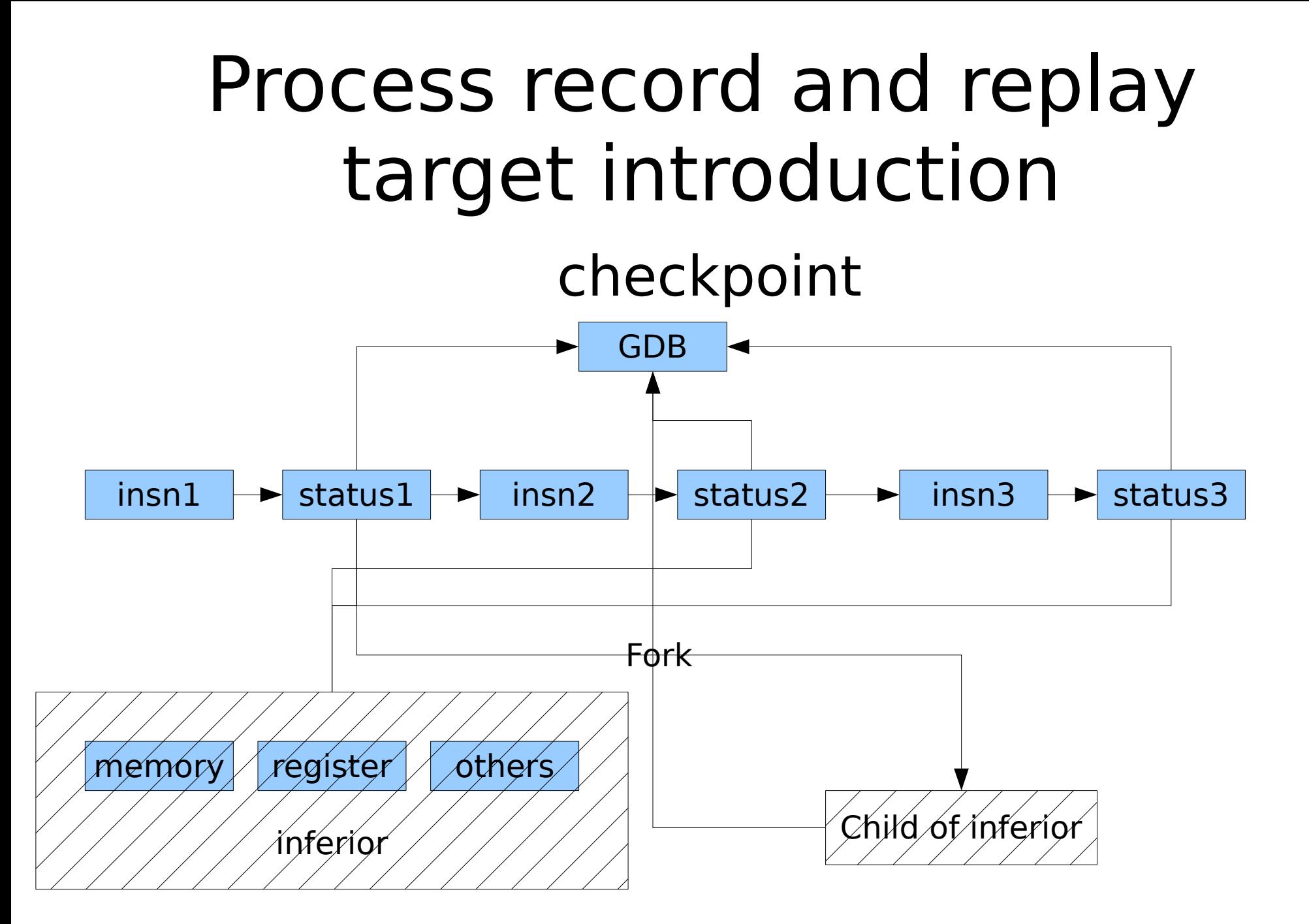

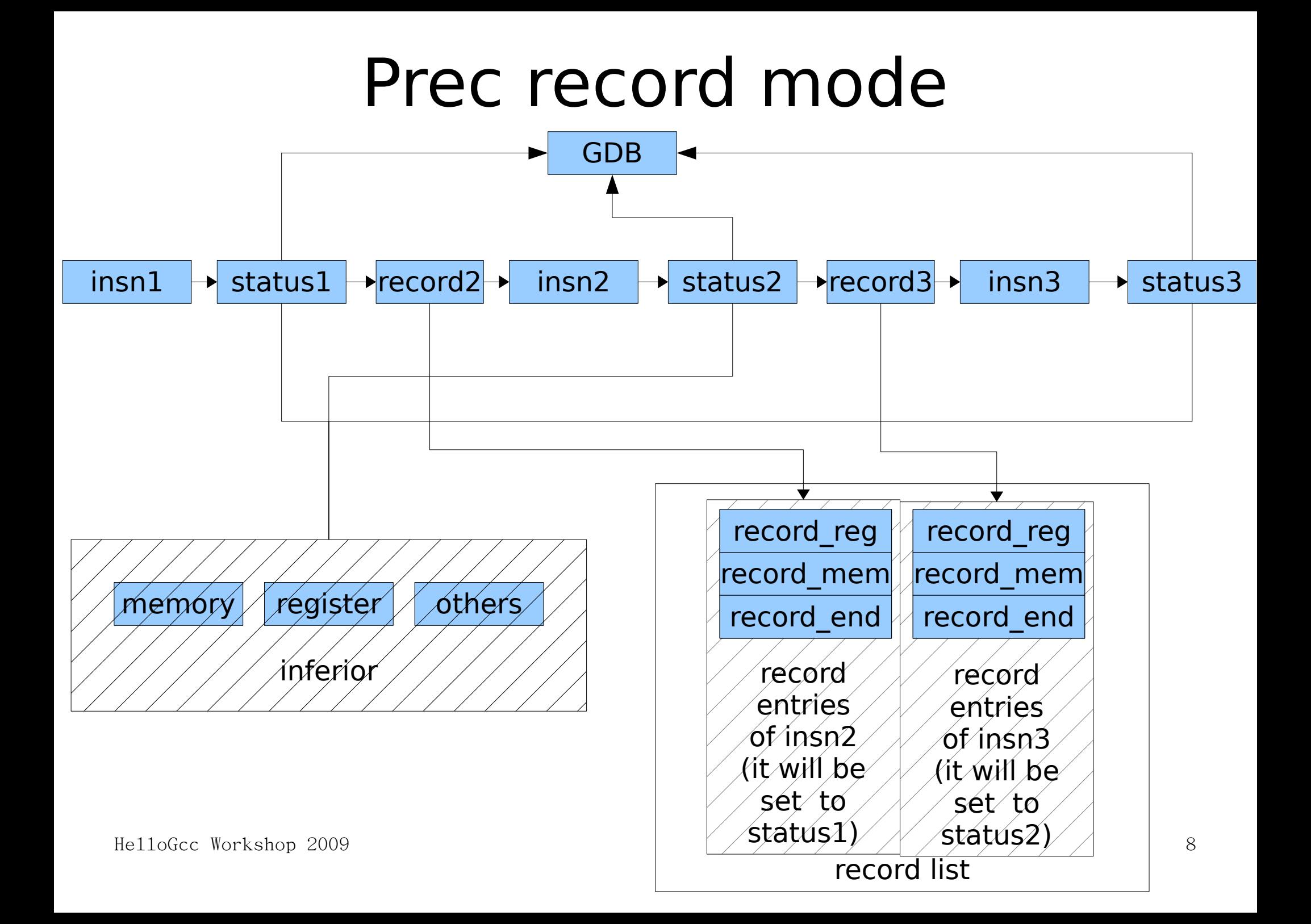

#### Prec replay reverse mode

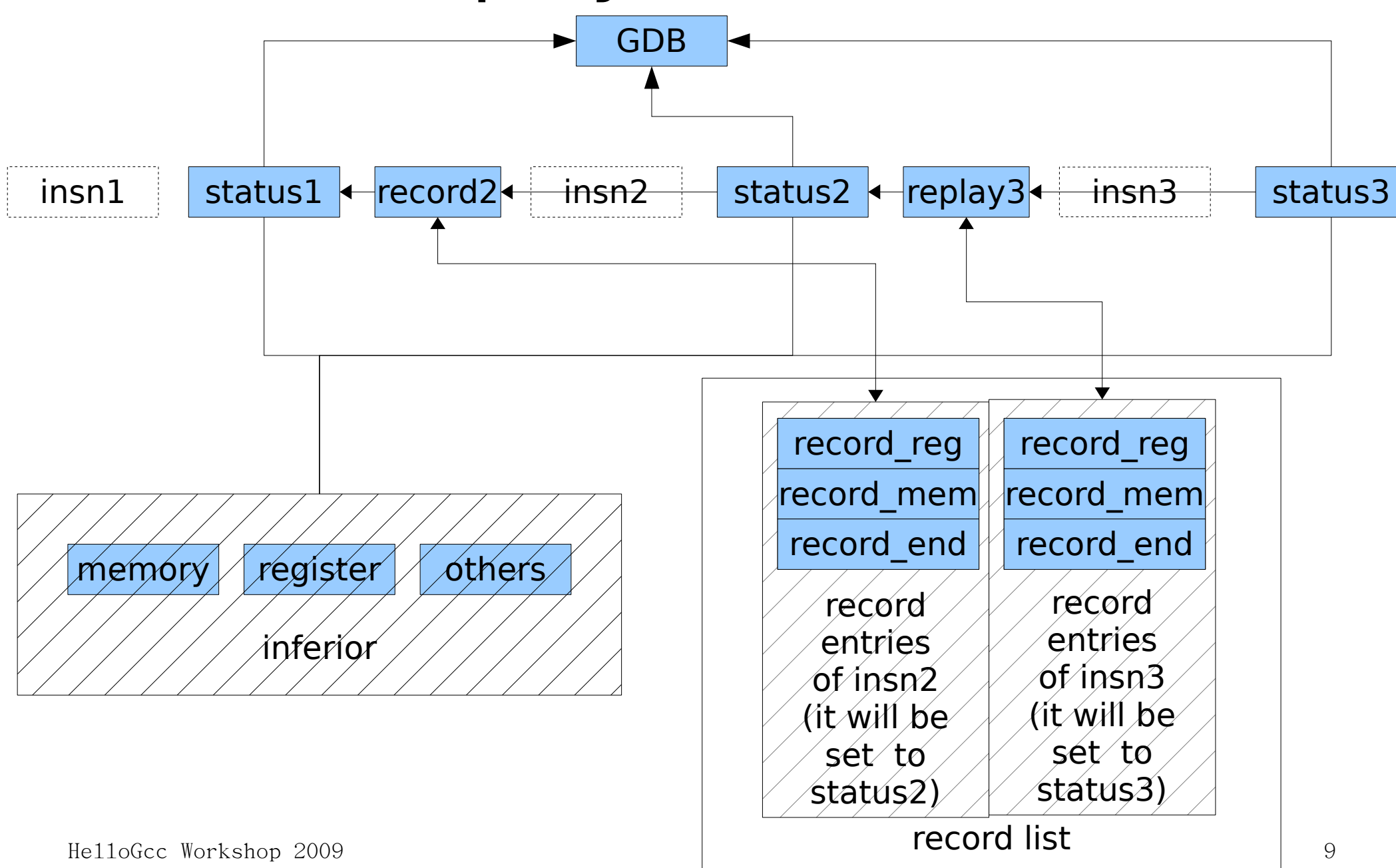

### Prec replay forward mode

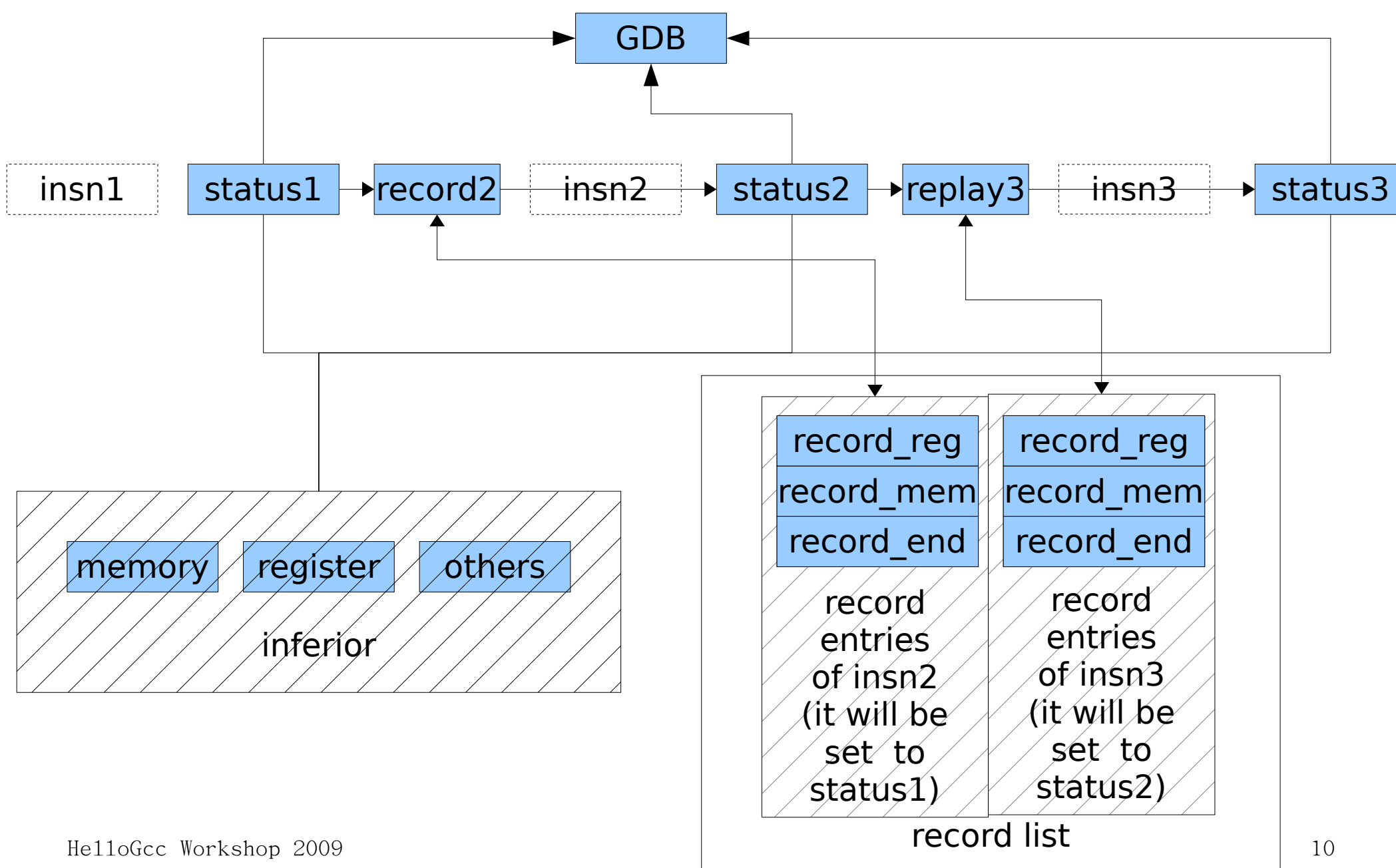

#### How to port process record and replay target to an architecture and an OS

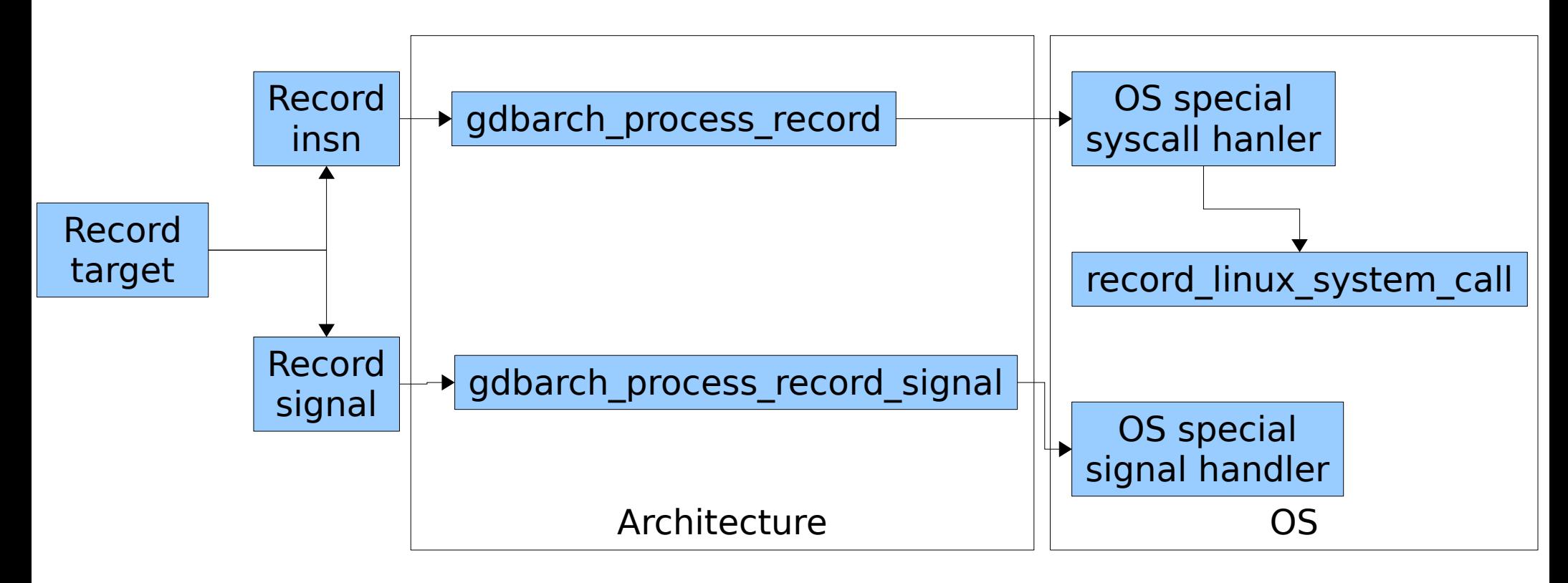

# gdbarch\_process\_record

typedef int (gdbarch\_process\_record\_ftype) (struct gdbarch \*gdbarch, struct regcache \*regcache, CORE\_ADDR addr);

- Call function set gdbarch process record to register the gdbarch process record ftype function to gdbarch.
- Parse the instruction at ADDR storing in the record execution log the registers REGCACHE and memory ranges that will be affected when the instruction executes, along with their current values.

Return -1 if something goes wrong, 0 otherwise.

Example:

i386-linux-tedp.c:set\_gdbarch\_process\_record (gdbarch, i386\_process\_record);

## OS special syscall handler

Example:

i386-linux-tdep.c:tdep->i386 intx80 record = i386 linux intx80 sysenter record;

# record linux system call

Int record\_linux\_system\_call (enum gdb\_syscall syscall, struct regcache \*regcache, struct linux record tdep \*tdep)

- When the architecture process record get a Linux syscall instruction, it will get a Linux syscall number of this architecture and convert it to the Linux syscall number "num" which is internal to GDB. Most Linux syscalls across architectures in Linux would be similar and mostly differ by sizes of types and structures. This sizes are put to "tdep".
- Record the values of the registers and memory that will be changed in current system call.

Return -1 if something wrong.

## struct linux record tdep

struct linux\_record\_tdep

#### {

...

...

/\* The size of the type that will be used in a system call.  $*/$ 

/\* The values of the second argument of system call "sys\_ioctl".  $*/$ 

 $\frac{1}{2}$  The values of the second argument of system call "sys\_fcntl" and "sys\_fcntl64".  $\frac{1}{2}$ ...

/\* The number of the registers that are used as the arguments of a system call.  $*/$ ... }

# gdbarch process record signal

typedef int (gdbarch\_process\_record\_signal\_ftype) (struct gdbarch \*gdbarch, struct regcache \*regcache, enum target signal signal);

Call function set\_gdbarch\_process\_record\_signal to register the gdbarch process record signal ftype function to gdbarch.

Save process state after a signal.

Return -1 if something goes wrong, 0 otherwise.

Example:

set gdbarch process record signal (gdbarch, i386 linux record signal);

## OS special signal handler

- Example:
- i386-linux
	- tdep.c:set gdbarch process record signal (gdbarch, i386 linux record signal);

## To Do List

- Improve support for intel architectures. There is a patch awaiting approval that will add
- Add support for more processor architectures (mips, arm etc.)
- Add support for more os/abis (currently only linux is supported).
- Improve support for memory free (sys\_brk).
- Improve support for multi-thread and multi-process record/replay.
- Improve performance (speed and memory usage).
- Save execution log to a file, and restore it later for replay.
- Add more test cases to the testsuite.
- Improve documentation.
- <http://sourceware.org/gdb/wiki/ReverseDebug>
- HelloGcc Workshop 2009 18 • <http://sourceware.org/gdb/wiki/ProcessRecord>

#### Thanks!